## Probabilités de Roulettes (E)

Calculez la probabilité d'obtenir les résultats ci-dessous lorsqu'on fait tourner la roulette.

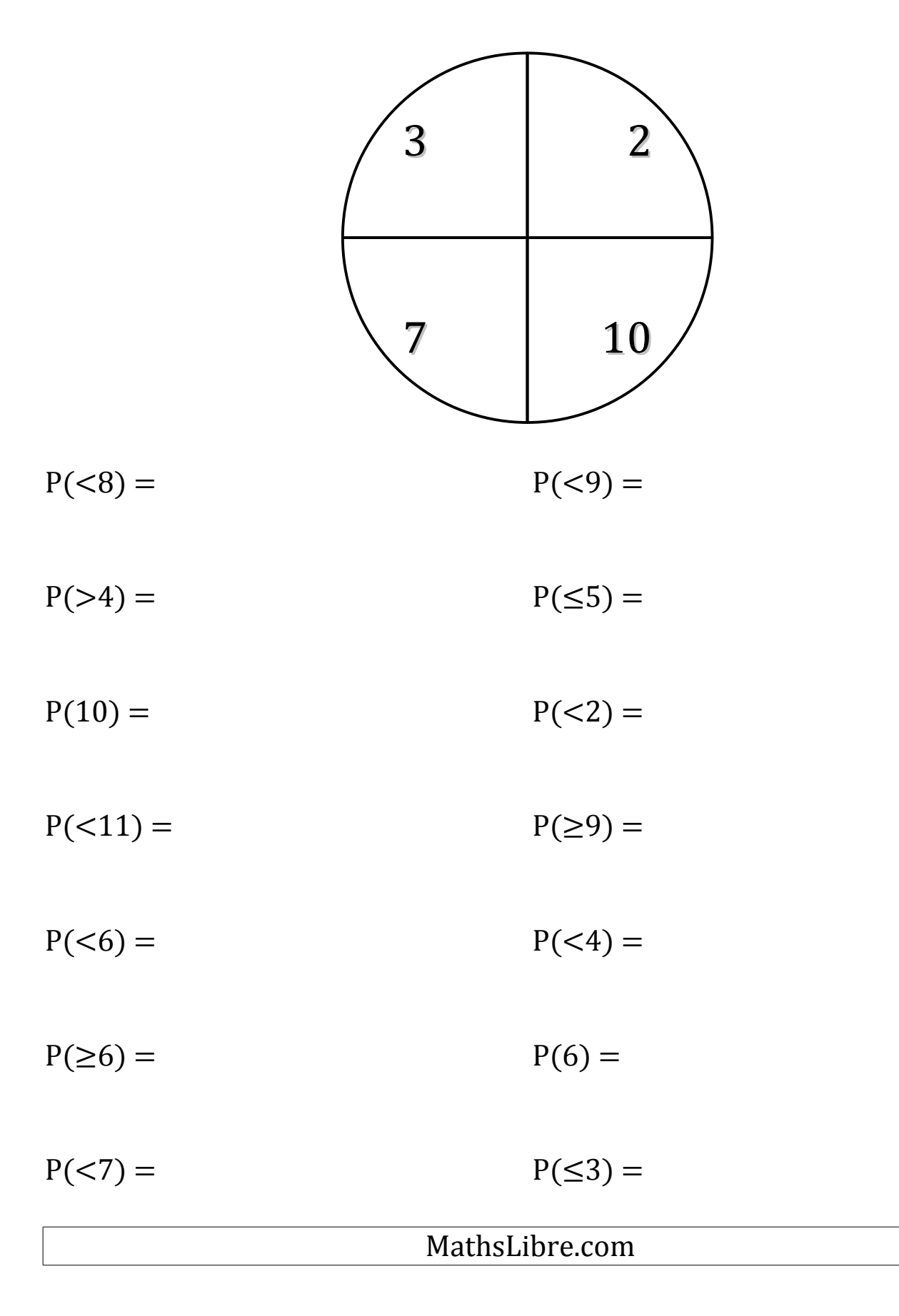

## Probabilités de Roulettes (E) Solutions

Calculez la probabilité d'obtenir les résultats ci-dessous lorsqu'on fait tourner la roulette.

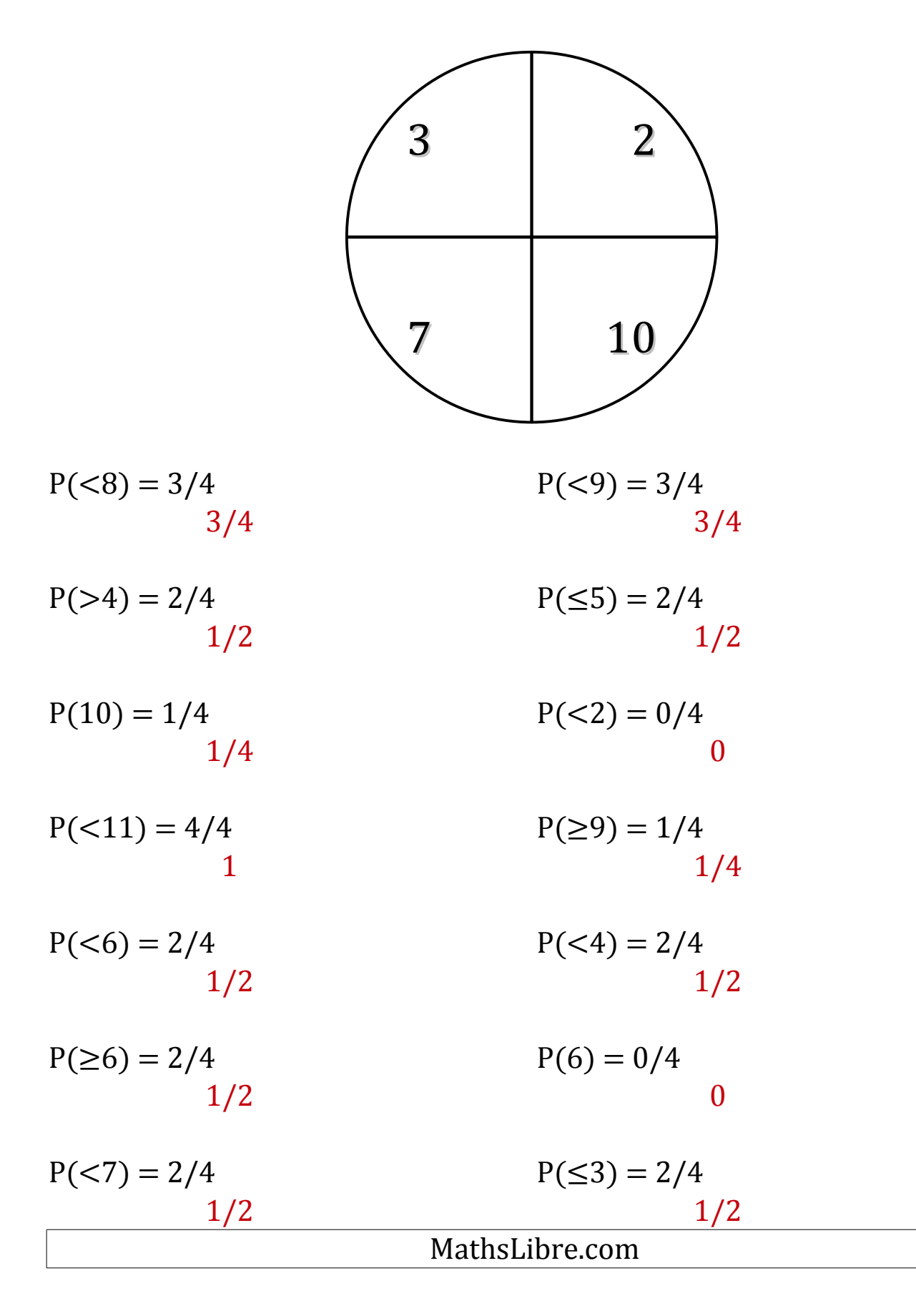